1

# 著作権に関する記載を確認の上、「同意する」にチェックを入れ、閲覧サイトにお進みください。

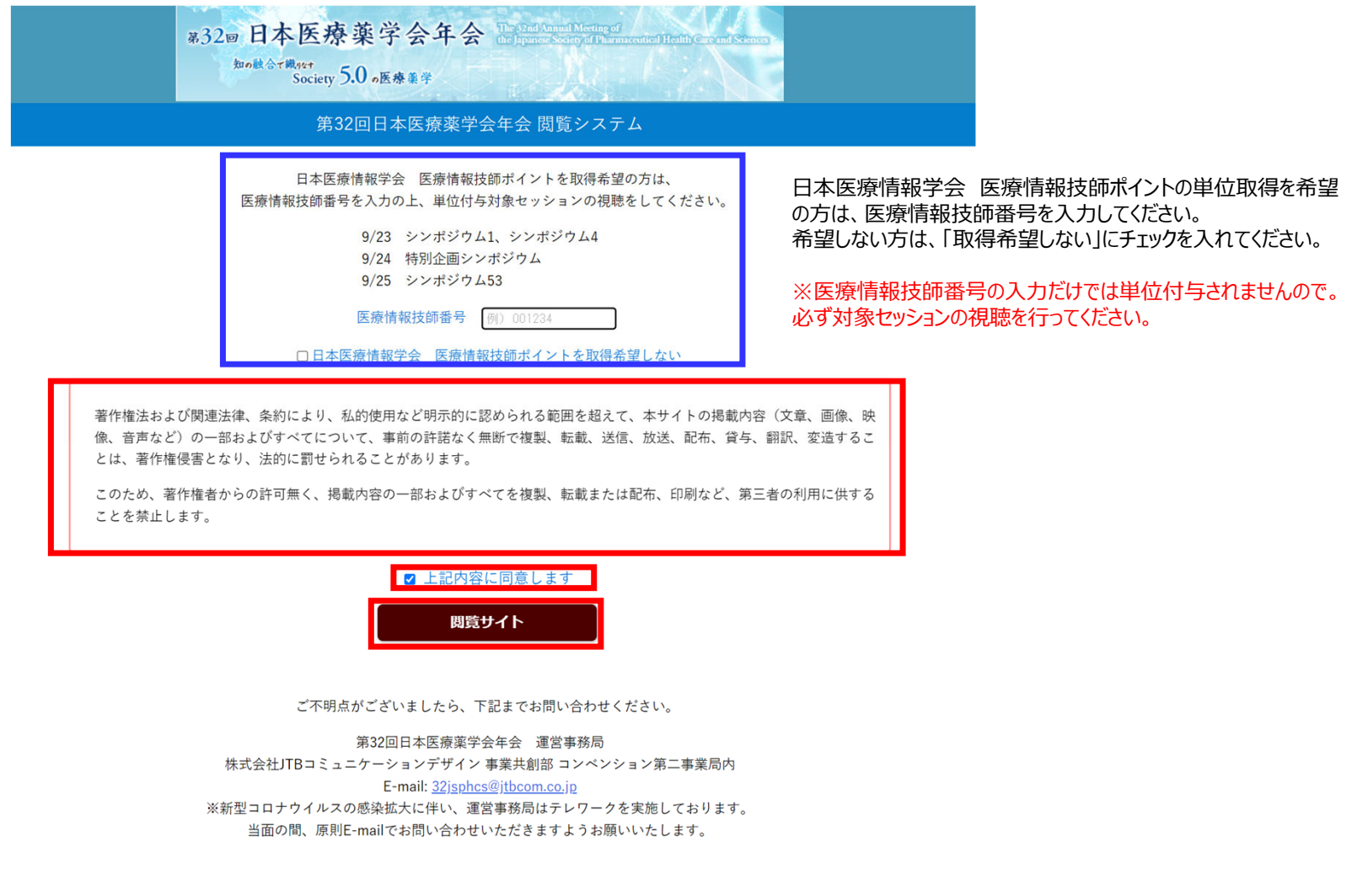

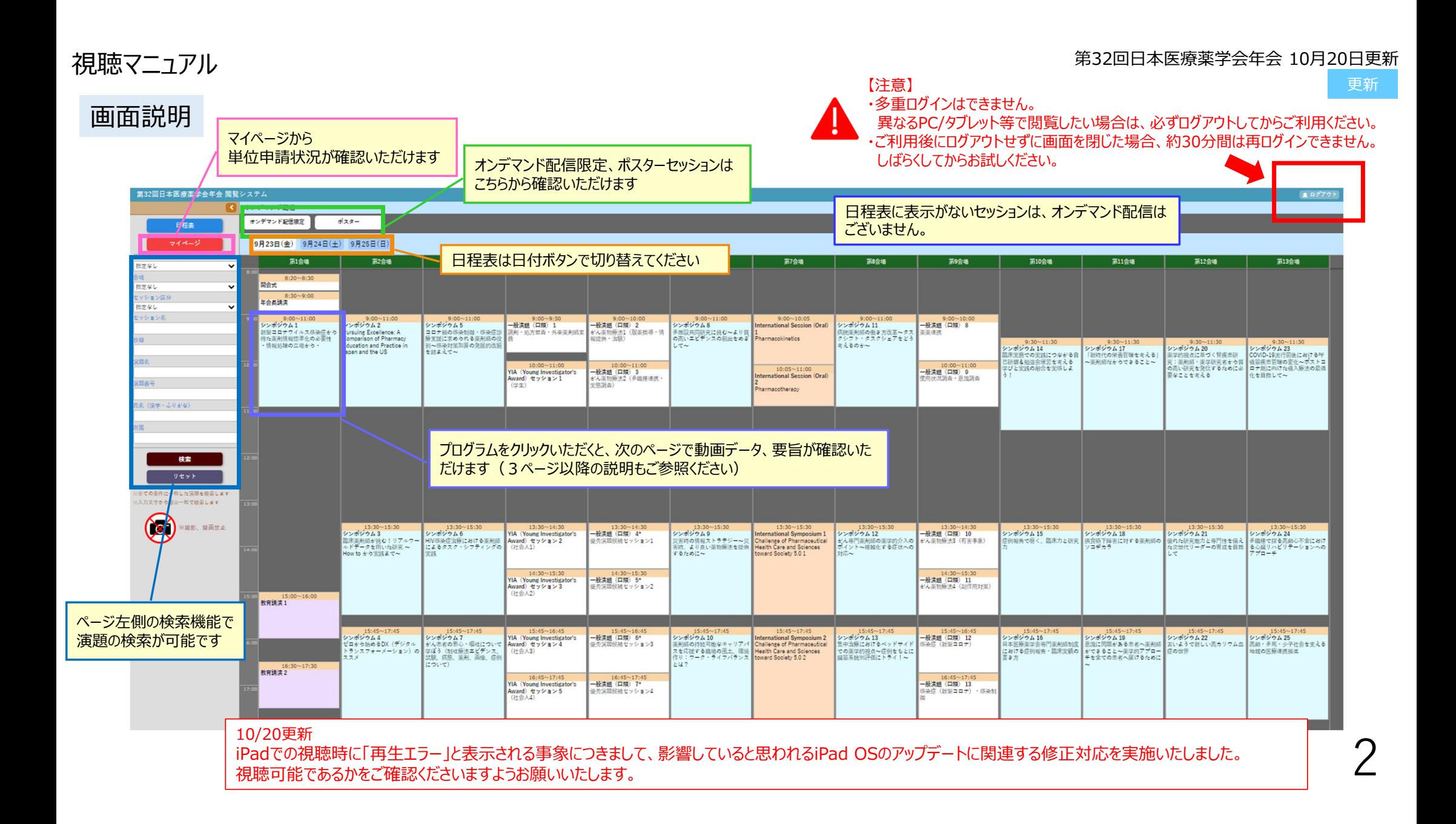

# うちには、このことを発見することを、このことを、このことを、このことを、このことを、このことを、このことを、このことを、このことを実現することを、そのことを、<br>おかない 第32回日本医療薬学会年会 10月20日更新

3

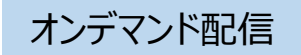

# 日程表 / オンデマンド配信限定 / ポスター ボタンより視聴したプログラムを選択してください。 ※ポスター発表の場合は、ポスターボタンを押した後、該当セッション名を選択してください。(右図参照) 左端の検索ウィンドウでセッションや演題の検索も可能です。

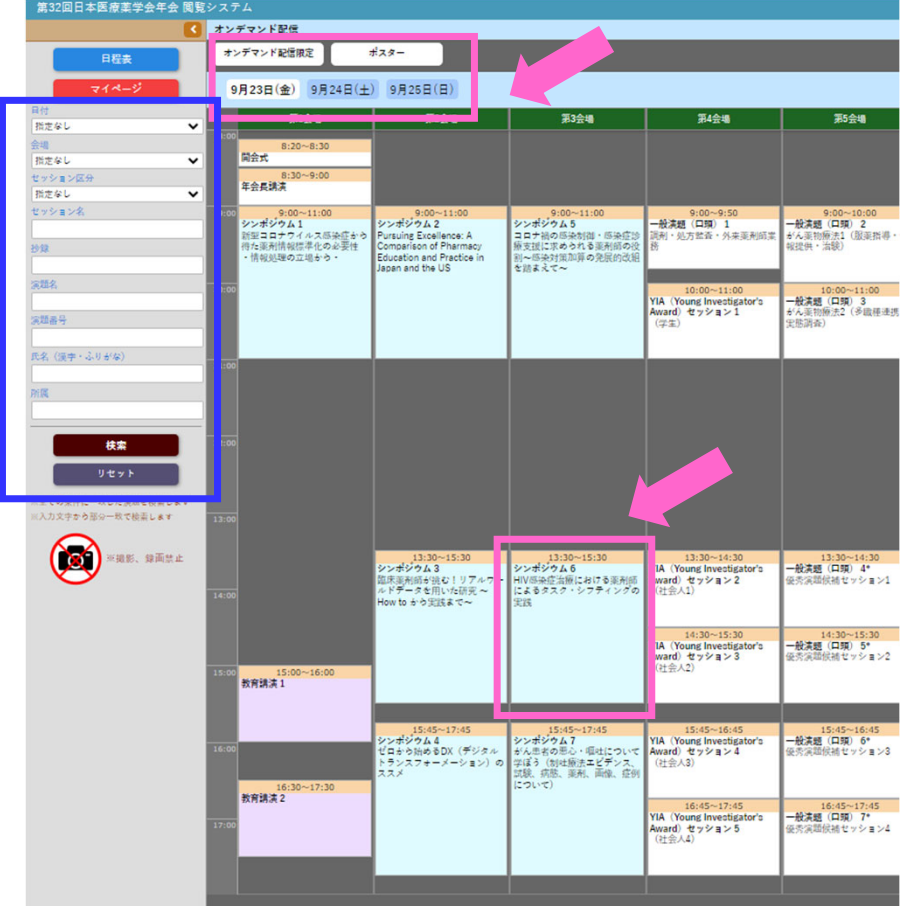

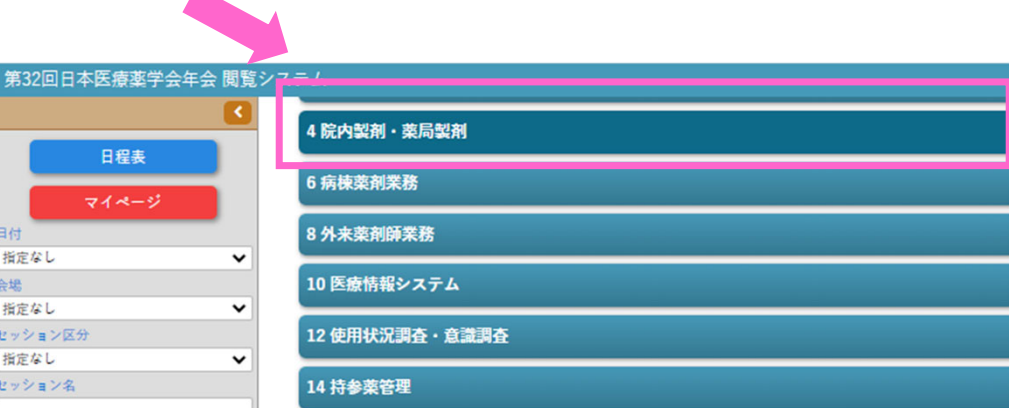

# オンデマンド配信

滴題名、演者氏名が表示されている部分を選択してクリックすると、動画の視聴が可能です。 (カーソルが指の形になり、背景色が黄色になります。セッション情報の部分(水色)はクリックできません。) ポスター発表の場合は、ポスターデータが閲覧可能です。

#### 各演題の要旨は、演題番号左側の「要旨」ボタンよりご確認いただけます。

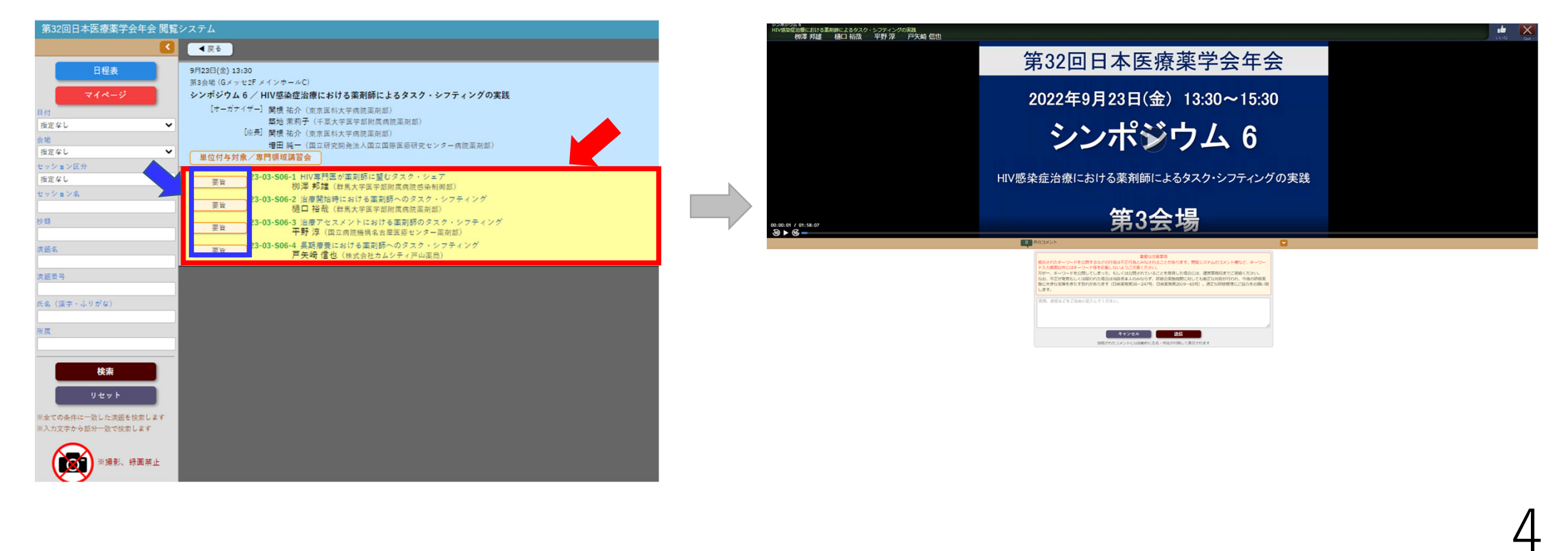

ついては、そのように、このことを、そのように、このことを、このことを、このことを、このことを、このことを、このことを、このことを、このほどの意味がある。<br>おかない 第32回日本医療薬学会年会 10月20日更新

#### 視聴した動画が高評価であれば「いいね」ボタンを押してください。 オンデマンド配信【注意!】 (特別企画シンポジウム、International Symposium、シンポジウムのみ) 画面を閉じる際 は、必ず右上の ム。<br>症治療における薬剤師によるタスク・シフティングの実践<br>- 栁澤 邦雄 - 樋口 裕哉 - 平野 淳 - 戸矢崎 信也 「Quit」ボタンを 押してください 第32回日本医療薬学会年会 2022年9月23日(金) 13:30~15:30 10/17更新 単位付与対象セッションについて シンポジウム 6 途中まで視聴して中断された場合、次回視聴時は続きから視聴しても結構です。 (視聴済の部分は、早送り/巻戻し が可能) HIV感染症治療における薬剤師によるタスク・シフティングの実践 第3会場  $0:00:01 / 01:58:07$  $50 + 66$ ボタンを押すと、動画(ポスターデータ)が全画 トスカ連覇以外にはキーソート等を記載しないようことまで、たさい。<br>万が一、キーツードを公開してしまった、もしくは公開されていることを発見した場合には、運営事務局までご運輸ください。<br>施に大きな支援をきたす恐れがあります(日病業発展30〜2047年)、研修会実施機関に対しても困り、週正な研修管理にご協力をお願<br>施に大きな支援をきたす恐れがあります(日病業発展30〜247年、日病業発展2019〜65年)、週正な研修管理にご協力をお願 面表示になります キャンセル 送信 質疑応答機能 (コメント投稿) がついております。 \*すべての質疑応答は参加者全員に公開され、投稿されたコメントには自動的に氏名・所属が付随して表示されます。 ⼀度送信したコメントは削除することはできません。 \*質問(コメント)に対する回答は、座長・演者に一任いたします。 \*多数の質問(コメント)が寄せられた場合は、回答できない場合がありますのでご了承ください。 510/17更新 視聴不良等のご質問につきましては、コメント投稿欄への記入ではなく、運営事務局宛にメールでご連絡ください(Email:32jsphcs@jtbcom.co.jp)

#### 視聴マニュアル 第32回⽇本医療薬学会年会 10⽉20⽇更新

6

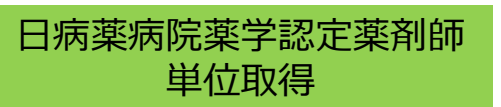

日病薬病院薬学認定薬剤師の単位取得を希望される方は、

視聴完了後にキーワード入力画面が表示されますので、

各セッションの画面 または マイページ よりキーワード2つを入力し、「申請」ボタンを押してください。

※キーワードの回答期限:10月31日(月)23:59まで

マイページ

各セッションのページ

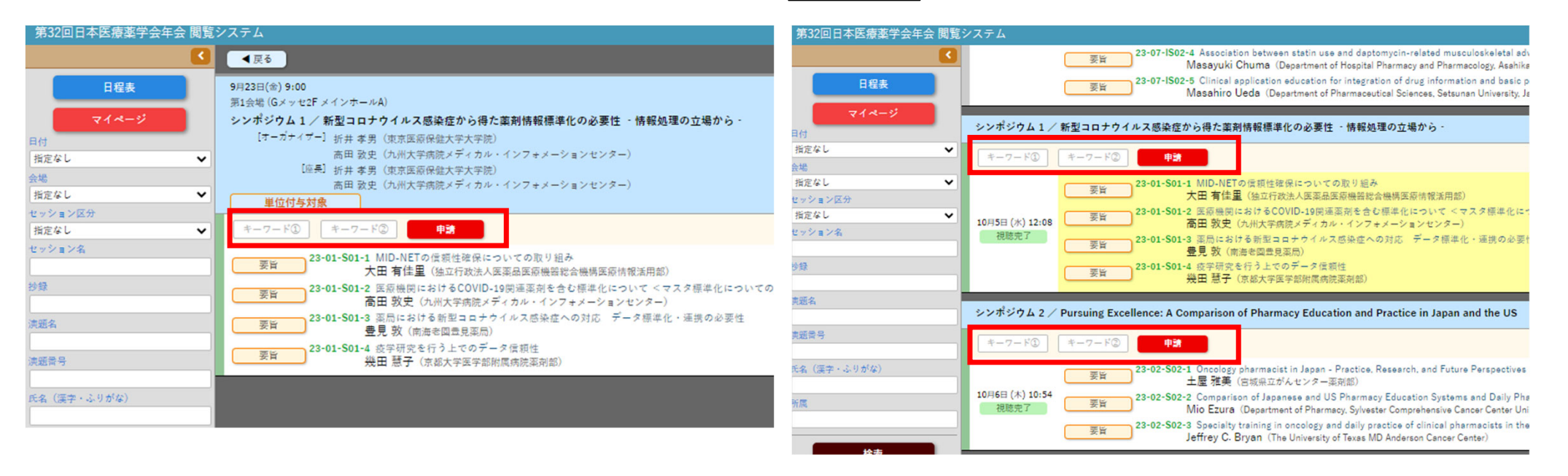

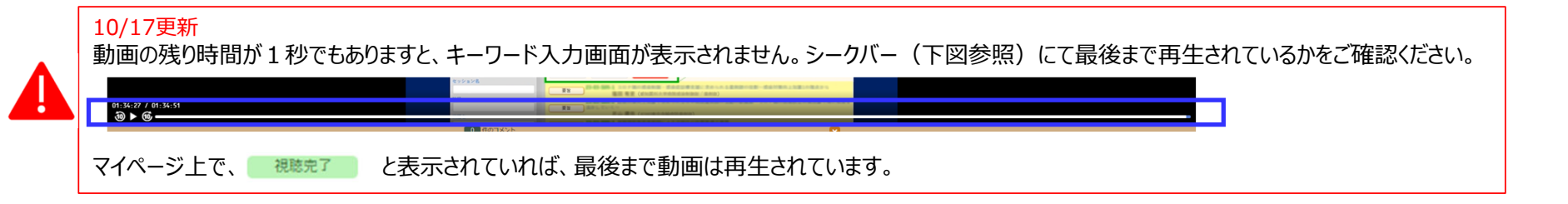

#### **視聴マニュアル そうきょう まんしゃ おおおおおお あいしゃ あいしゃ かいしゃ かいしゃ かいしゃ まんご かいしゃ まんご おおおおお 第32回日本医療薬学会年会 10月20日更新**

7

# ⽇病薬病院薬学認定薬剤師単位取得

### 申請が完了したセッションについては、各セッションの画面 または マイページに 「申請済み」と表示されますので、申請漏れがないかご確認ください。 ※現地開催分、ライブ配信分で申請された方も、各セッションの画面 または マイページに 申請状況がご確認いただけます。

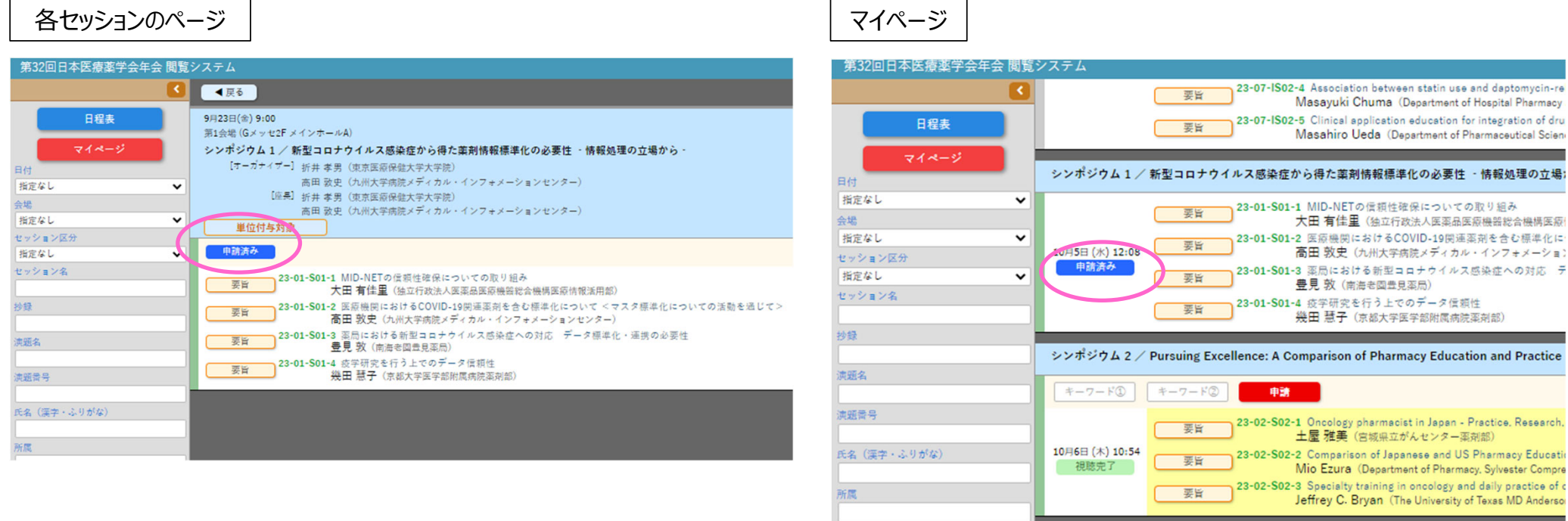

「日本薬剤師研修センター」研修認定薬剤師制度集合研修単位と、「日病薬病院薬学認定薬剤師」 の研修単位シールは、 同⽇の重複発⾏はできません。 「日本薬剤師研修センター」研修単位を取得された方は、同日に行われたプログラムを当日聴講、LIVE 視聴、後日オンデマン ド視聴されても⽇病薬病院薬学認定薬剤師の研修単位は取得できません。 (キーワードを入力して「申請済み」表示となっても単位取得はできません)

8

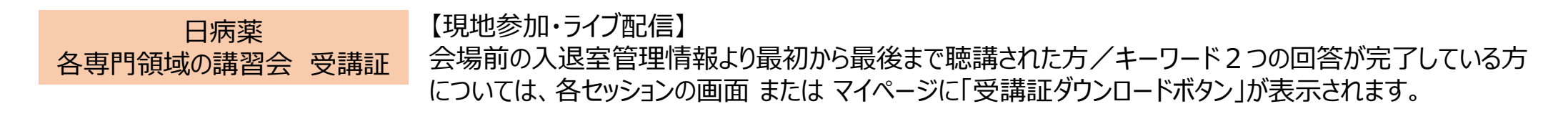

【オンデマンド配信】

最初から最後まで視聴し、キーワード2つの回答後、各セッションの画⾯ または マイページに「受講証ダウ ンロードボタン |が表示されます。

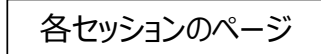

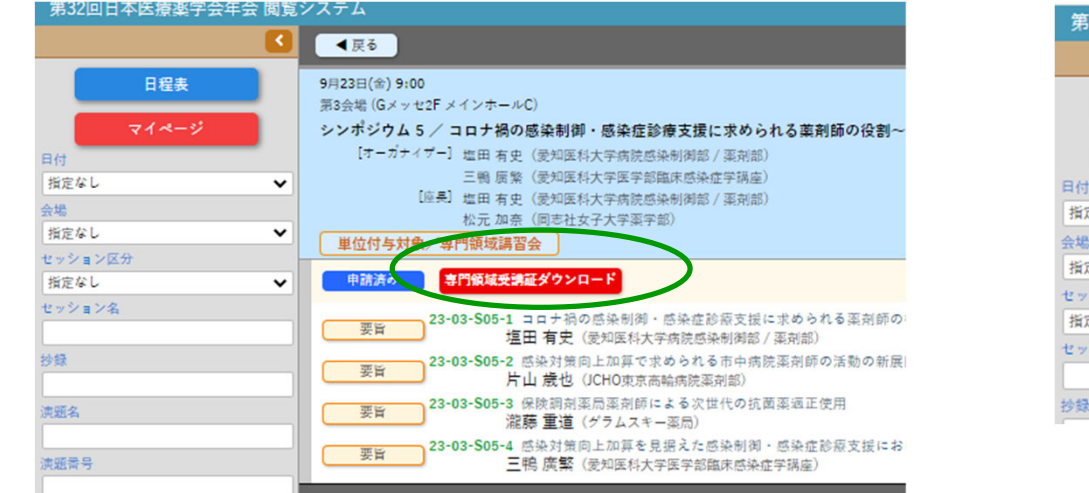

マイページ

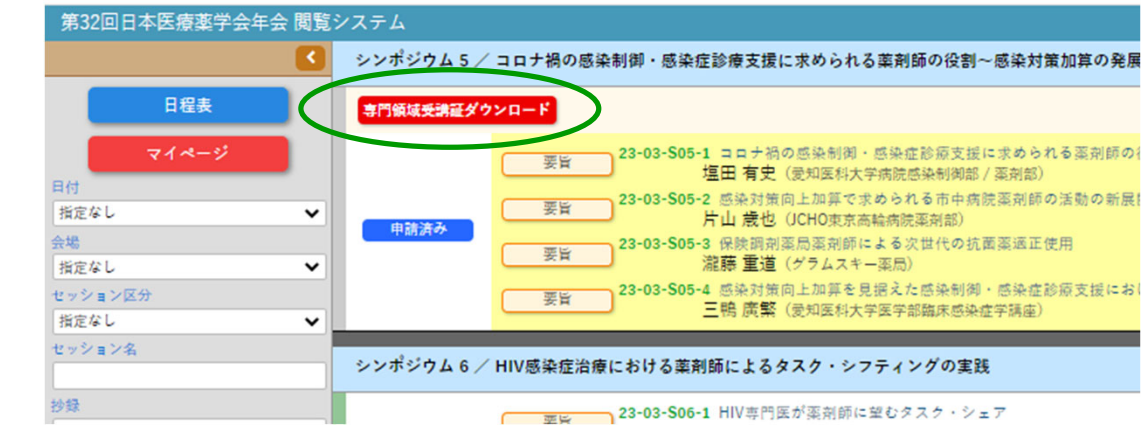

# **ダウンロード期間: 10月11日 (火) ~10月31日 (月)**

※ダウンロード期間以降の再発行対応はできかねますので、受講完了後は、ご自身でお早めにダウンロードして保管ください。

なお、申請時には日病薬病院薬学認定薬剤師制度の研修単位シールもあわせて必要になります。

**Q** 

# 視聴方法に関するお問い合わせ

# 第32回⽇本医療薬学会年会 運営事務局

# 32jsphcs@jtbcom.co.jp

受付時間: 平日 10:00~17:00 (休: 土·日·祝日) \* 新型コロナウイルス感染症の感染拡大防止のため、運営事務局はテレワークを実施しております。 E-mailでのお問合せにご協⼒をお願いいたします。